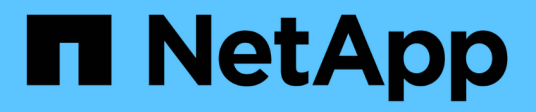

## **Metodi API initiator**

Element Software

NetApp April 17, 2024

This PDF was generated from https://docs.netapp.com/it-it/elementsoftware/api/reference\_element\_api\_createinitiators.html on April 17, 2024. Always check docs.netapp.com for the latest.

# **Sommario**

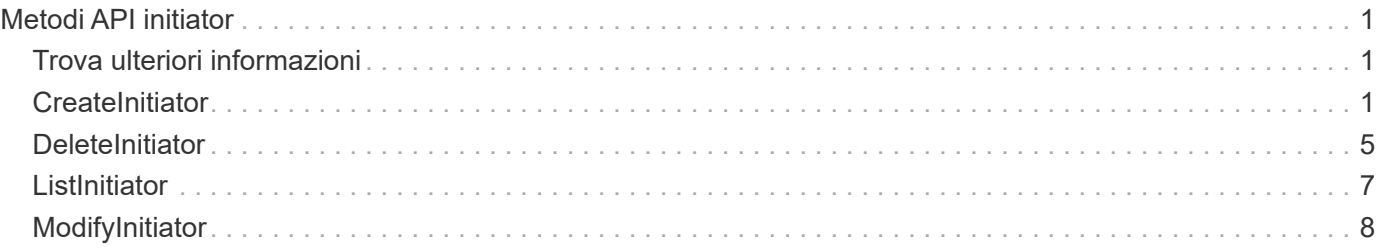

# <span id="page-2-0"></span>**Metodi API initiator**

I metodi Initiator consentono di aggiungere, rimuovere, visualizzare e modificare gli oggetti iSCSI Initiator, che gestiscono la comunicazione tra il sistema di storage e i client di storage esterni.

- [CreateInitiator](#page-2-2)
- [DeleteInitiator](#page-6-0)
- [ListInitiator](#page-8-0)
- [ModifyInitiator](#page-9-0)

## <span id="page-2-1"></span>**Trova ulteriori informazioni**

- ["Documentazione software SolidFire ed Element"](https://docs.netapp.com/us-en/element-software/index.html)
- ["Documentazione per le versioni precedenti dei prodotti SolidFire ed Element di NetApp"](https://docs.netapp.com/sfe-122/topic/com.netapp.ndc.sfe-vers/GUID-B1944B0E-B335-4E0B-B9F1-E960BF32AE56.html)

## <span id="page-2-2"></span>**CreateInitiator**

È possibile utilizzare CreateInitiators Per creare più nuovi IQN iniziatori o nomi di World Wide Port (WWPN) e, facoltativamente, assegnarli alias e attributi. Quando si utilizza CreateInitiators per creare nuovi iniziatori, è anche possibile aggiungerli ai gruppi di accesso ai volumi.

Se l'operazione non riesce a creare uno degli iniziatori forniti nel parametro, il metodo restituisce un errore e non crea alcun iniziatore (non è possibile un completamento parziale).

#### **Parametro**

Questo metodo ha il seguente parametro di input:

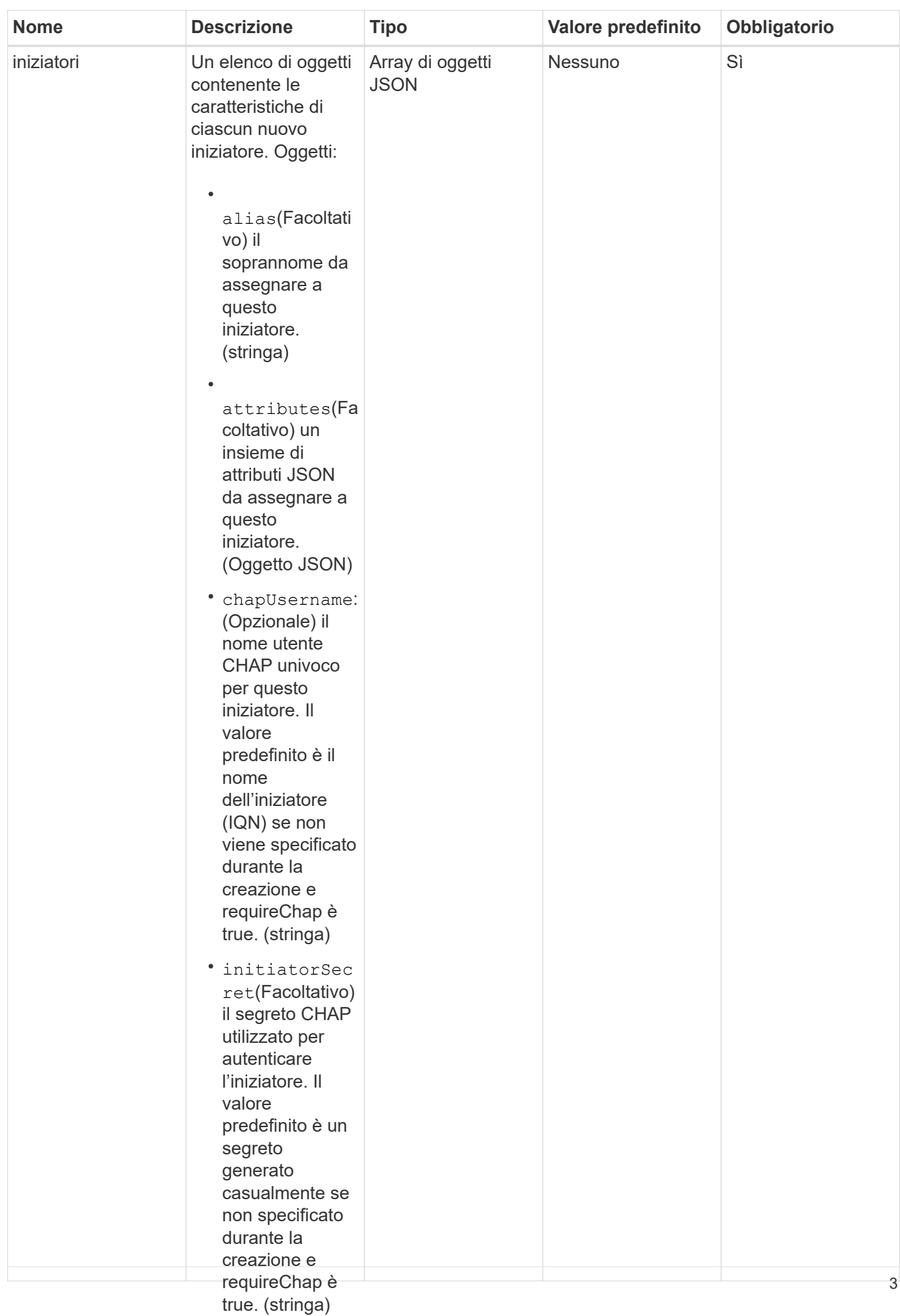

#### **Valore restituito**

#### Questo metodo ha il seguente valore restituito: (Obbligatorio) il

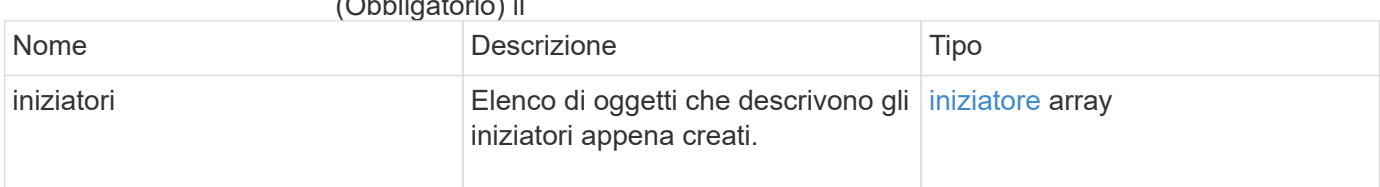

#### **Errore**

• requireChap: (Opzionale) True se è richiesto

Questo metodo può restituire il seguente errore:<br>

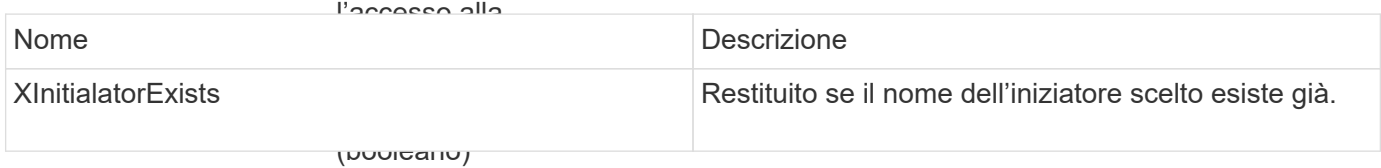

#### • targetSecret( **Esempio di richiesta**

Facoltativo) il segreto CHAP Le richieste per questo metodoºsoHoºsimili all'esempio seguente:

```
\pm of pitting singless \pm"method": "CreateInitiators",
"initiators": [
"name": "iqn.1993-08.org.debian:01:288170452",
                   ^{\prime\prime}evample1"
                   segreto
"name": "iqn.1993-08.org.debian:01:297817012",
"alias": "example2"
{
    "id": 3291,
    "params": {
        {
  "alias": "example1"
        },
        {
        }
      ]
    }
}
```
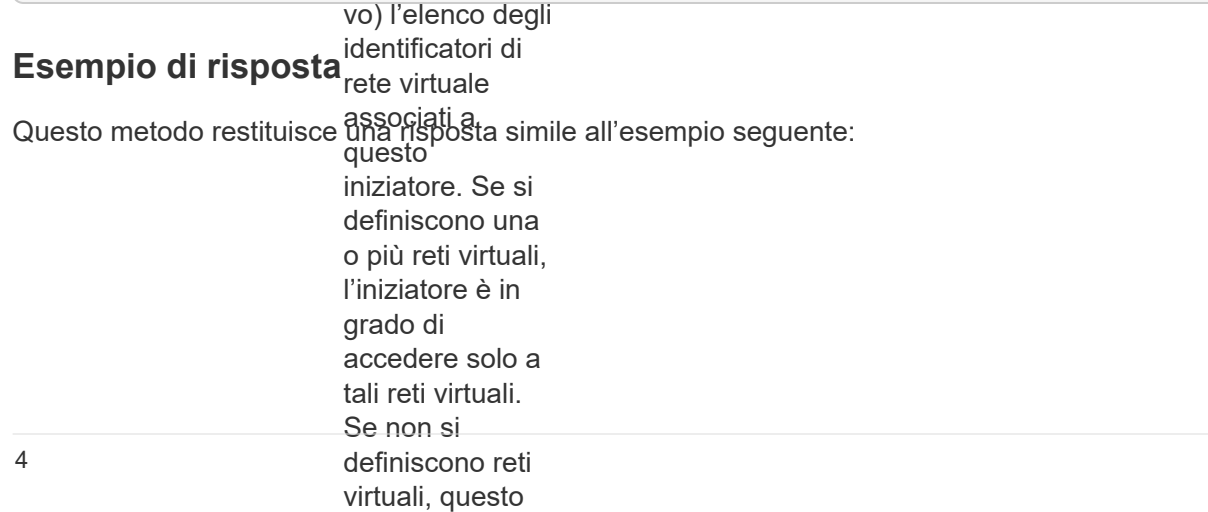

```
• volumeAccess
                  \mathbf{u} = \mathbf{v} \cdot \mathbf{v}"alias": "example1",
"attributes": {},
"initiatorID": 145,
"initiatorName": "iqn.1993-08.org.debian:01:288170452",
"volumeAccessGroups": []
{
    "id": 3291,
    "result": {
      "initiators": [
        {
        },
        {
  "alias": "example2",
          "attributes": {},
          "initiatorID": 146,
          "initiatorName": "iqn.1993-08.org.debian:01:297817012",
          "volumeAccessGroups": []
        }
      ]
    }
}
```
#### **Novità dalla versione**

9,6

#### **Trova ulteriori informazioni**

**[ListInitiator](#page-8-0)** 

### <span id="page-6-0"></span>**DeleteInitiator**

È possibile utilizzare DeleteInitiators per eliminare uno o più iniziatori dal sistema (e da eventuali volumi o gruppi di accesso al volume associati).

Se DeleteInitiators non riesce a eliminare uno degli iniziatori forniti nel parametro, il sistema restituisce un errore e non elimina gli iniziatori (non è possibile un completamento parziale).

#### **Parametro**

Questo metodo ha il seguente parametro di input:

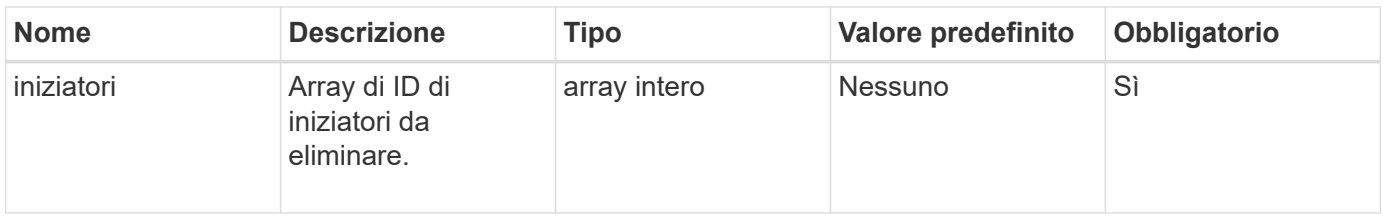

#### **Valori restituiti**

Questo metodo non ha valori restituiti.

#### **Errore**

Questo metodo può restituire il seguente errore:

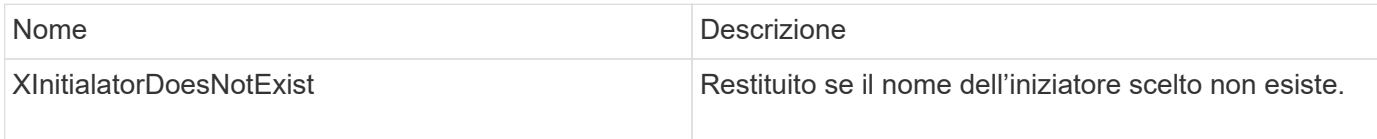

#### **Esempio di richiesta**

Le richieste per questo metodo sono simili all'esempio seguente:

```
{
    "id": 5101,
    "method": "DeleteInitiators",
    "params": {
      "initiators": [
         145,
         147
       ]
    }
}
```
#### **Esempio di risposta**

Questo metodo restituisce una risposta simile all'esempio seguente:

```
{
    "id": 5101,
    "result": {}
}
```
### **Novità dalla versione**

9,6

## <span id="page-8-0"></span>**ListInitiator**

È possibile utilizzare ListInitiators Metodo per ottenere l'elenco degli IQN iniziatori o dei nomi delle World Wide Port (WWPN).

#### **Parametri**

Questo metodo ha i seguenti parametri di input:

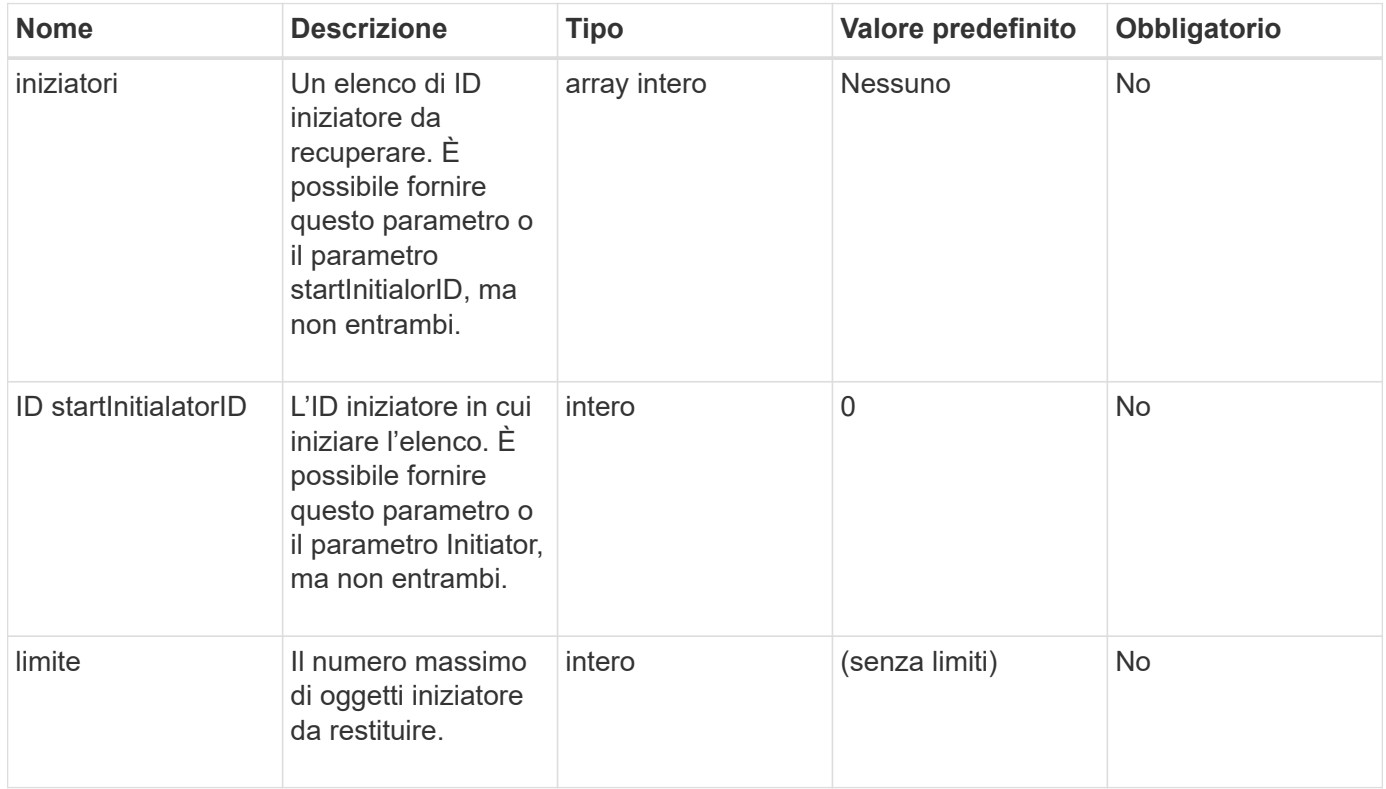

#### **Valore restituito**

Questo metodo ha il seguente valore restituito:

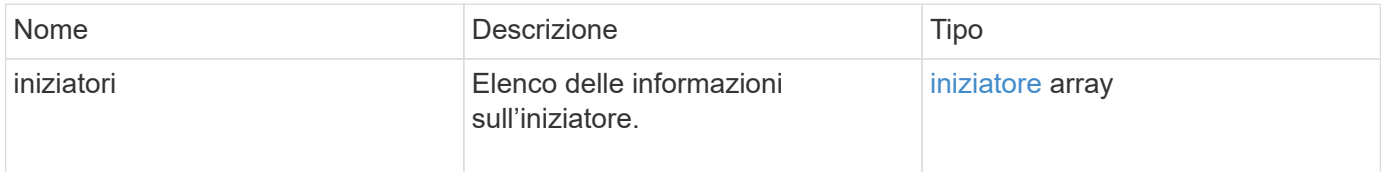

### **Eccezioni**

Questo metodo può avere la seguente eccezione:

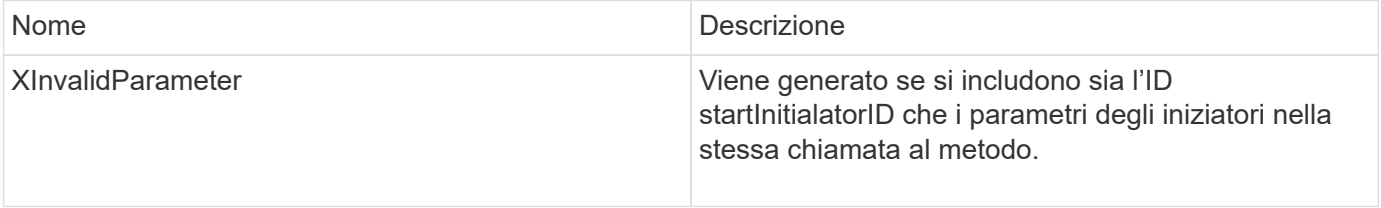

### **Esempio di richiesta**

Le richieste per questo metodo sono simili all'esempio seguente:

```
{
     "method": "ListInitiators",
     "params": {},
     "id" : 1
}
```
### **Esempio di risposta**

Questo metodo restituisce una risposta simile all'esempio seguente:

```
{
    "id": 1,
    "result": {
      "initiators": [
        {
          "alias": "",
          "attributes": {},
          "initiatorID": 2,
          "initiatorName": "iqn.1993-08.org.debian:01:c84ffd71216",
          "volumeAccessGroups": [
  1
  ]
        }
      ]
    }
}
```
#### **Novità dalla versione**

9,6

## <span id="page-9-0"></span>**ModifyInitiator**

È possibile utilizzare ModifyInitiators metodo per modificare gli attributi di uno o più iniziatori esistenti.

Non è possibile modificare il nome di un iniziatore esistente. Se è necessario modificare il nome di un iniziatore, eliminarlo con il [DeleteInitiator](#page-6-0) e crearne uno nuovo con [CreateInitiator](#page-2-2) metodo.

Se ModifyInitiator non riesce a modificare uno degli iniziatori forniti nel parametro, il metodo restituisce un errore e non modifica alcun iniziatore (non è possibile un completamento parziale).

### **Parametro**

Questo metodo ha il seguente parametro di input:

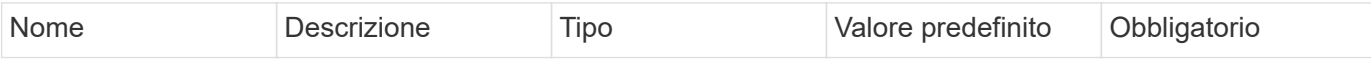

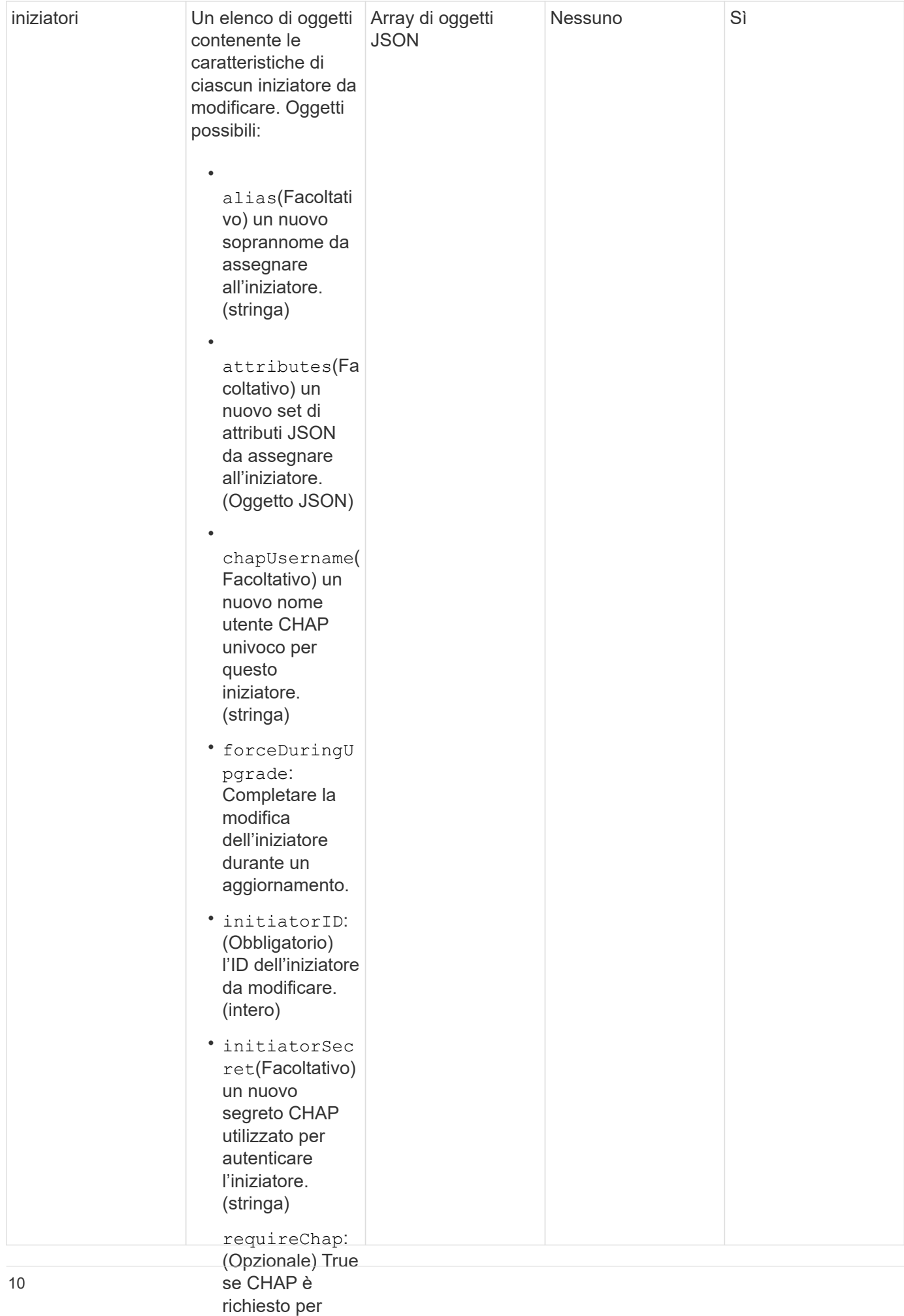

#### **Valore restituito**

#### • questo iniziatore.

Questo metodo ha il seguent**eovelare**)restituito:

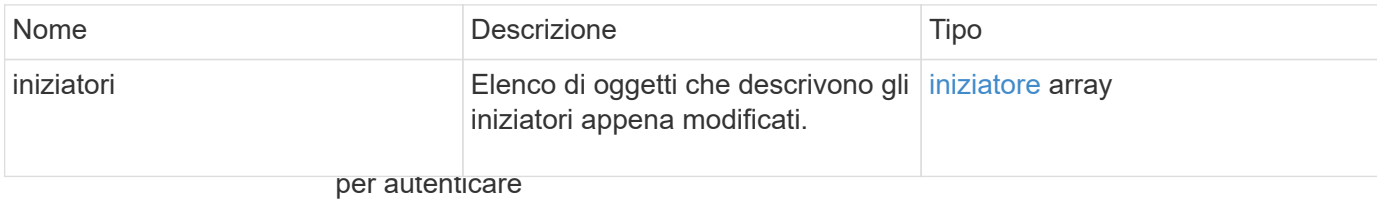

la destinazione

**Esempio di richiesta** accunaz

utilizza Le richieste per questo metodo sono simili all'esempio seguente:<br>l'autenticazione

 $C$ 

```
"method": "ModifyInitiators",
                 vo) l'elenco degli
                 identificatori di
"initiatorID": 2,
walias": "alias1",
"volumeAccessGroupID": null
"initiatorID": 3,
"alias": "alias2",
"volumeAccessGroupID": 1
{
   "id": 6683,
   "params": {
     "initiators": [
       {
       },
       {
       }
     ]
    }
}
```
le reti.

• volumeAccess **Esempio di risposta** contamentesso ativo) l'ID del Questo metodo restituisce una risposta simile all'esempio seguente:<br>gruppo di accesso al volume a cui aggiungere l'iniziatore. Se in precedenza l'iniziatore si trovava in un gruppo di accesso a un volume diverso, viene rimosso dal vecchio gruppo di accesso a un volume. Se questa chiave è

```
"initiators": [
                  volume corrente,
                  ma non viene
"alias": "alias1",
"attributes": {},
accesso al
  "initiatorID": 2,
"initiatorName": "iqn.1993-08.org.debian:01:395543635",
{
   "id": 6683,
   "result": {
       {
          "volumeAccessGroups": []
        },
        {
          "alias": "alias2",
          "attributes": {},
          "initiatorID": 3,
          "initiatorName": "iqn.1993-08.org.debian:01:935573135",
          "volumeAccessGroups": [
            1
          ]
        }
     ]
   }
}
```
### **Novità dalla versione**

9,6

#### **Trova ulteriori informazioni**

- [CreateInitiator](#page-2-2)
- [DeleteInitiator](#page-6-0)

#### **Informazioni sul copyright**

Copyright © 2024 NetApp, Inc. Tutti i diritti riservati. Stampato negli Stati Uniti d'America. Nessuna porzione di questo documento soggetta a copyright può essere riprodotta in qualsiasi formato o mezzo (grafico, elettronico o meccanico, inclusi fotocopie, registrazione, nastri o storage in un sistema elettronico) senza previo consenso scritto da parte del detentore del copyright.

Il software derivato dal materiale sottoposto a copyright di NetApp è soggetto alla seguente licenza e dichiarazione di non responsabilità:

IL PRESENTE SOFTWARE VIENE FORNITO DA NETAPP "COSÌ COM'È" E SENZA QUALSIVOGLIA TIPO DI GARANZIA IMPLICITA O ESPRESSA FRA CUI, A TITOLO ESEMPLIFICATIVO E NON ESAUSTIVO, GARANZIE IMPLICITE DI COMMERCIABILITÀ E IDONEITÀ PER UNO SCOPO SPECIFICO, CHE VENGONO DECLINATE DAL PRESENTE DOCUMENTO. NETAPP NON VERRÀ CONSIDERATA RESPONSABILE IN ALCUN CASO PER QUALSIVOGLIA DANNO DIRETTO, INDIRETTO, ACCIDENTALE, SPECIALE, ESEMPLARE E CONSEQUENZIALE (COMPRESI, A TITOLO ESEMPLIFICATIVO E NON ESAUSTIVO, PROCUREMENT O SOSTITUZIONE DI MERCI O SERVIZI, IMPOSSIBILITÀ DI UTILIZZO O PERDITA DI DATI O PROFITTI OPPURE INTERRUZIONE DELL'ATTIVITÀ AZIENDALE) CAUSATO IN QUALSIVOGLIA MODO O IN RELAZIONE A QUALUNQUE TEORIA DI RESPONSABILITÀ, SIA ESSA CONTRATTUALE, RIGOROSA O DOVUTA A INSOLVENZA (COMPRESA LA NEGLIGENZA O ALTRO) INSORTA IN QUALSIASI MODO ATTRAVERSO L'UTILIZZO DEL PRESENTE SOFTWARE ANCHE IN PRESENZA DI UN PREAVVISO CIRCA L'EVENTUALITÀ DI QUESTO TIPO DI DANNI.

NetApp si riserva il diritto di modificare in qualsiasi momento qualunque prodotto descritto nel presente documento senza fornire alcun preavviso. NetApp non si assume alcuna responsabilità circa l'utilizzo dei prodotti o materiali descritti nel presente documento, con l'eccezione di quanto concordato espressamente e per iscritto da NetApp. L'utilizzo o l'acquisto del presente prodotto non comporta il rilascio di una licenza nell'ambito di un qualche diritto di brevetto, marchio commerciale o altro diritto di proprietà intellettuale di NetApp.

Il prodotto descritto in questa guida può essere protetto da uno o più brevetti degli Stati Uniti, esteri o in attesa di approvazione.

LEGENDA PER I DIRITTI SOTTOPOSTI A LIMITAZIONE: l'utilizzo, la duplicazione o la divulgazione da parte degli enti governativi sono soggetti alle limitazioni indicate nel sottoparagrafo (b)(3) della clausola Rights in Technical Data and Computer Software del DFARS 252.227-7013 (FEB 2014) e FAR 52.227-19 (DIC 2007).

I dati contenuti nel presente documento riguardano un articolo commerciale (secondo la definizione data in FAR 2.101) e sono di proprietà di NetApp, Inc. Tutti i dati tecnici e il software NetApp forniti secondo i termini del presente Contratto sono articoli aventi natura commerciale, sviluppati con finanziamenti esclusivamente privati. Il governo statunitense ha una licenza irrevocabile limitata, non esclusiva, non trasferibile, non cedibile, mondiale, per l'utilizzo dei Dati esclusivamente in connessione con e a supporto di un contratto governativo statunitense in base al quale i Dati sono distribuiti. Con la sola esclusione di quanto indicato nel presente documento, i Dati non possono essere utilizzati, divulgati, riprodotti, modificati, visualizzati o mostrati senza la previa approvazione scritta di NetApp, Inc. I diritti di licenza del governo degli Stati Uniti per il Dipartimento della Difesa sono limitati ai diritti identificati nella clausola DFARS 252.227-7015(b) (FEB 2014).

#### **Informazioni sul marchio commerciale**

NETAPP, il logo NETAPP e i marchi elencati alla pagina<http://www.netapp.com/TM> sono marchi di NetApp, Inc. Gli altri nomi di aziende e prodotti potrebbero essere marchi dei rispettivi proprietari.